Документ подписан простой электронной подписью Информация о владельце: ФИО: Макаренко Елена Николаевна Должность: Ректор

Дата подписания: 10.04.2021 17:3 Министерство образования и науки Российской Федерации Уникальный прографедеральное государственное бюджетное образовательное учреждение высшего c098bc0c1041cb2a4cf926cf171d6715d99a6ae00adc8e27b55cbe1e2dбфазования

«Ростовский государственный экономический университет (РИНХ)»

**УТВЕРЖДАЮ** Первый проректор проректор по учебной работе **Алем** Н.Г. Кузнецов **В «01» июня 2018 г.** 

# Рабочая программа дисциплины Языковые средства создания гипердокументов

по профессионально-образовательной программе направление 09.03.03 "Прикладная информатика" профиль 09.03.03.01 "Прикладная информатика в экономике"

Квалификация

Бакалавр

Ростов-на-Дону 2018 г.

### Информационных систем и прикладной информатики

Распределение часов дисциплины по курсам

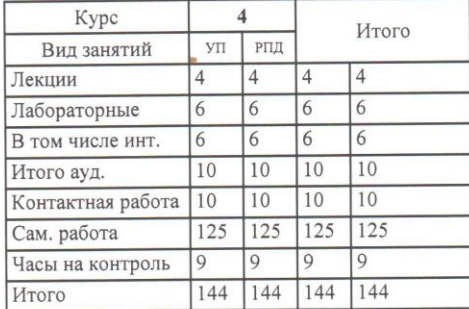

#### **ОСНОВАНИЕ**

Федеральный государственный образовательный стандарт высшего образования по направлению подготовки 09.03.03 Прикладная информатика (уровень бакалавриата) (приказ Минобрнауки России от 12.03.2015г. №207)

Dee

 $- d\lambda.$  05. 2918.

War

 $30.05.0018.$ 

18.05.2018.

29.05.2018.

Рабочая программа составлена

по профессионально-образовательной программе направление 09.03.03 "Прикладная информатика" профиль 09.03.03.01 "Прикладная информатика в экономике"

Учебный план утвержден учёным советом вуза от 27.03.2018 протокол № 10.

Программу составил (и): к.э.н., доцент, Аручиди Н.А.

Зав. кафедрой д.э.н., доц., Шполянская И.Ю.

Методическим советом направления  $\kappa.\phi$ .-м.н., доцент, Карасев Д.Н.

Отделом образовательных программ и планирования учебного процесса Торопова Т.В.

Проректором по учебно-методической работе Джуха В.М.

Dun 31.05.2018.

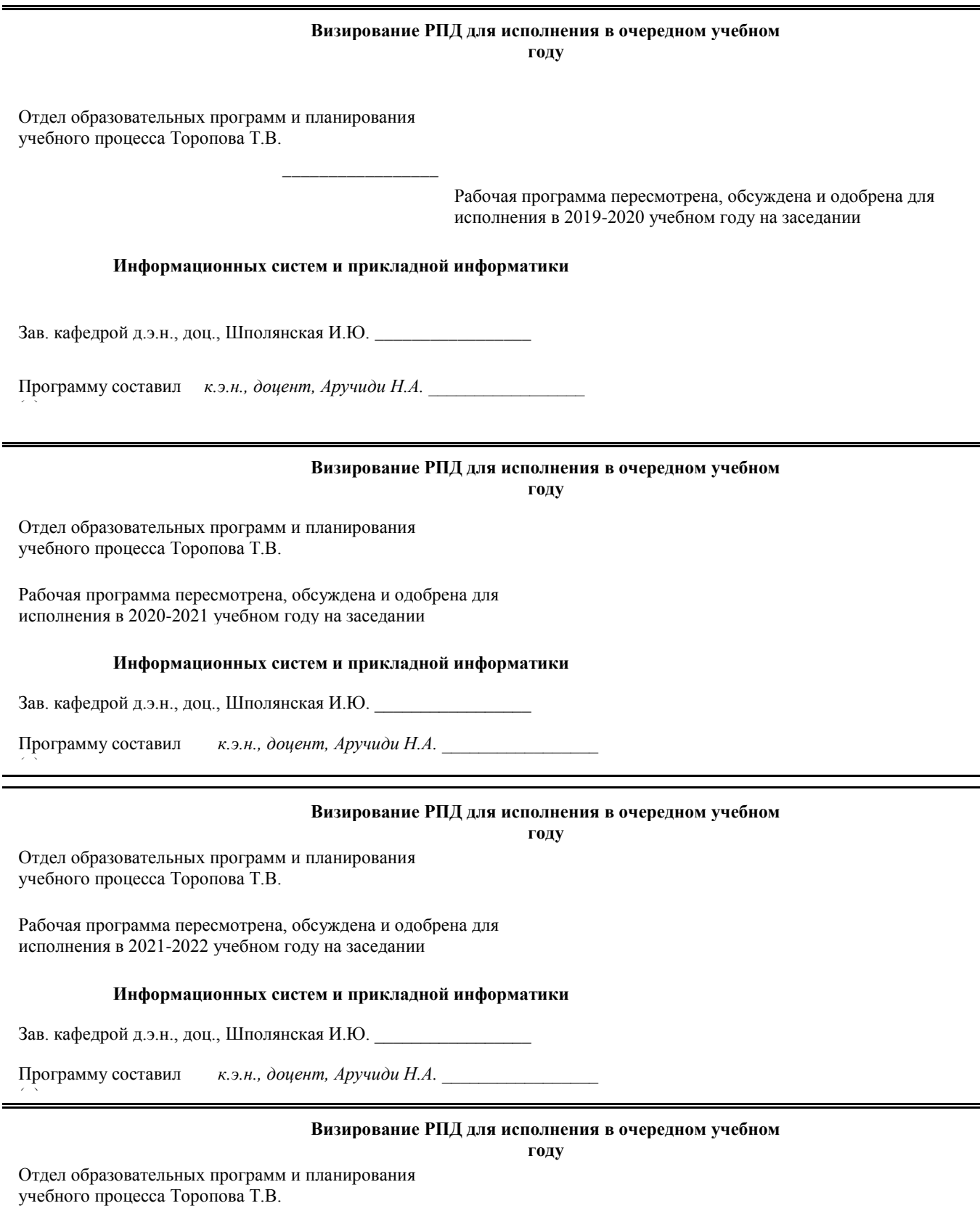

Рабочая программа пересмотрена, обсуждена и одобрена для исполнения в 2022-2023 учебном году на заседании

(и):

## кафедры **Информационных систем и прикладной информатики**

Зав. кафедрой д.э.н., доц., Шполянская И.Ю. \_\_\_\_\_\_\_\_\_\_\_\_\_\_\_\_\_ Программу составил *к.э.н., доцент, Аручиди Н.А. \_\_\_\_\_\_\_\_\_\_\_\_\_\_\_\_\_* e.

### **1. ЦЕЛИ ОСВОЕНИЯ ДИСЦИПЛИНЫ**

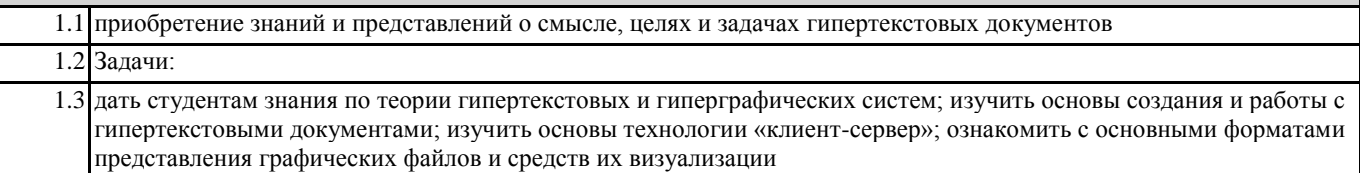

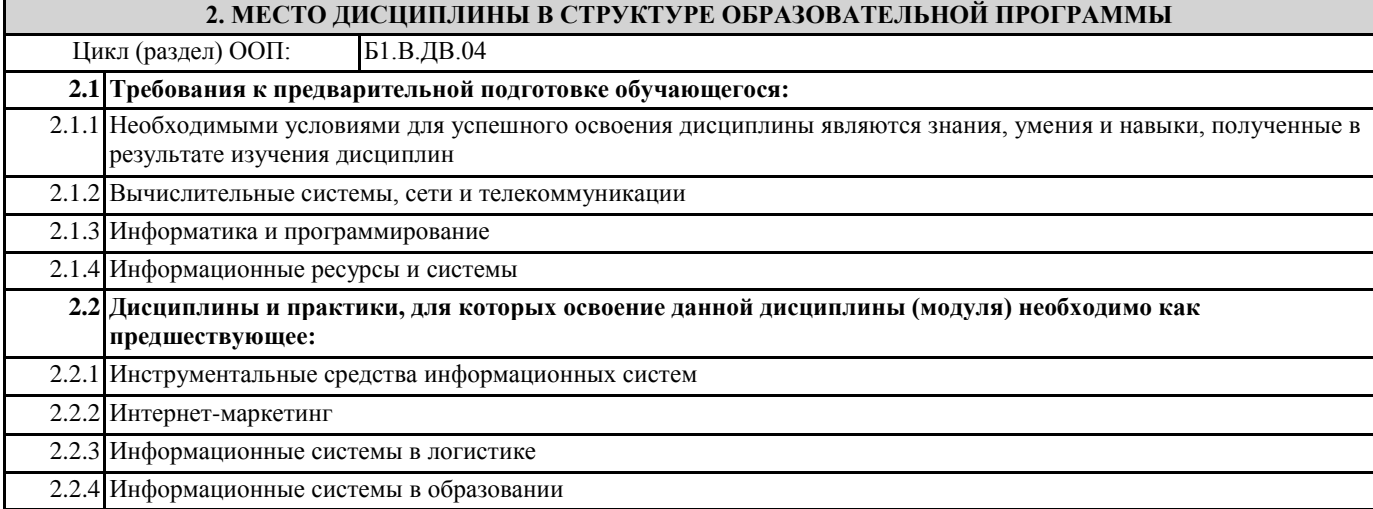

### **3. ТРЕБОВАНИЯ К РЕЗУЛЬТАТАМ ОСВОЕНИЯ ДИСЦИПЛИНЫ**

**ПК-16: способностью осуществлять презентацию информационной системы и начальное обучение пользователей Знать:**

основные понятия гипертекстовых и гиперграфических систем и направления их использования гипертекст, гиперграфику и структуру Интернета основные понятия и топологию гипертекстового документа типовые документальные средства для создания и работы с гипердокументами языки гипертекстовой разметки протоколы Интернета

### **Уметь:**

создавать и редактировать гиперссылки и закладки

### **Владеть:**

средствами и инструментами для разработки редактирования и поддержки web-сайтов

**ПК-21: способностью проводить оценку экономических затрат и рисков при создании информационных систем Знать:**

систему доступа к данным в виде гипердокументам (на примере WWW) технологии «клиент-сервер» и «документ- сервер» технологии создания сценариев, используемых на сервере и на машине клиента структуру и администрирование web-сервера форматы представления графических файлов и средства их визуализации

**Уметь:**

разрабатывать интерфейс пользователя гипердокументов

### **Владеть:**

публикации данных в Интернете

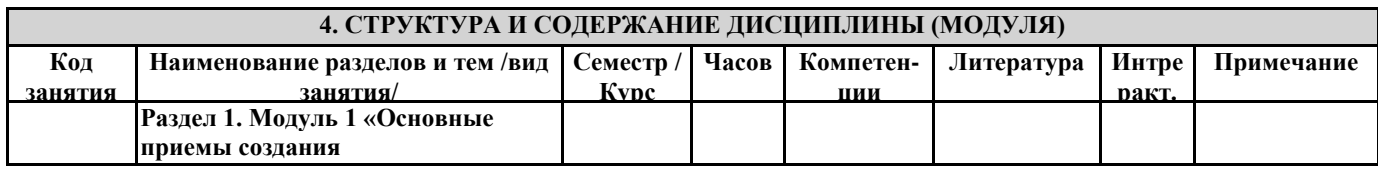

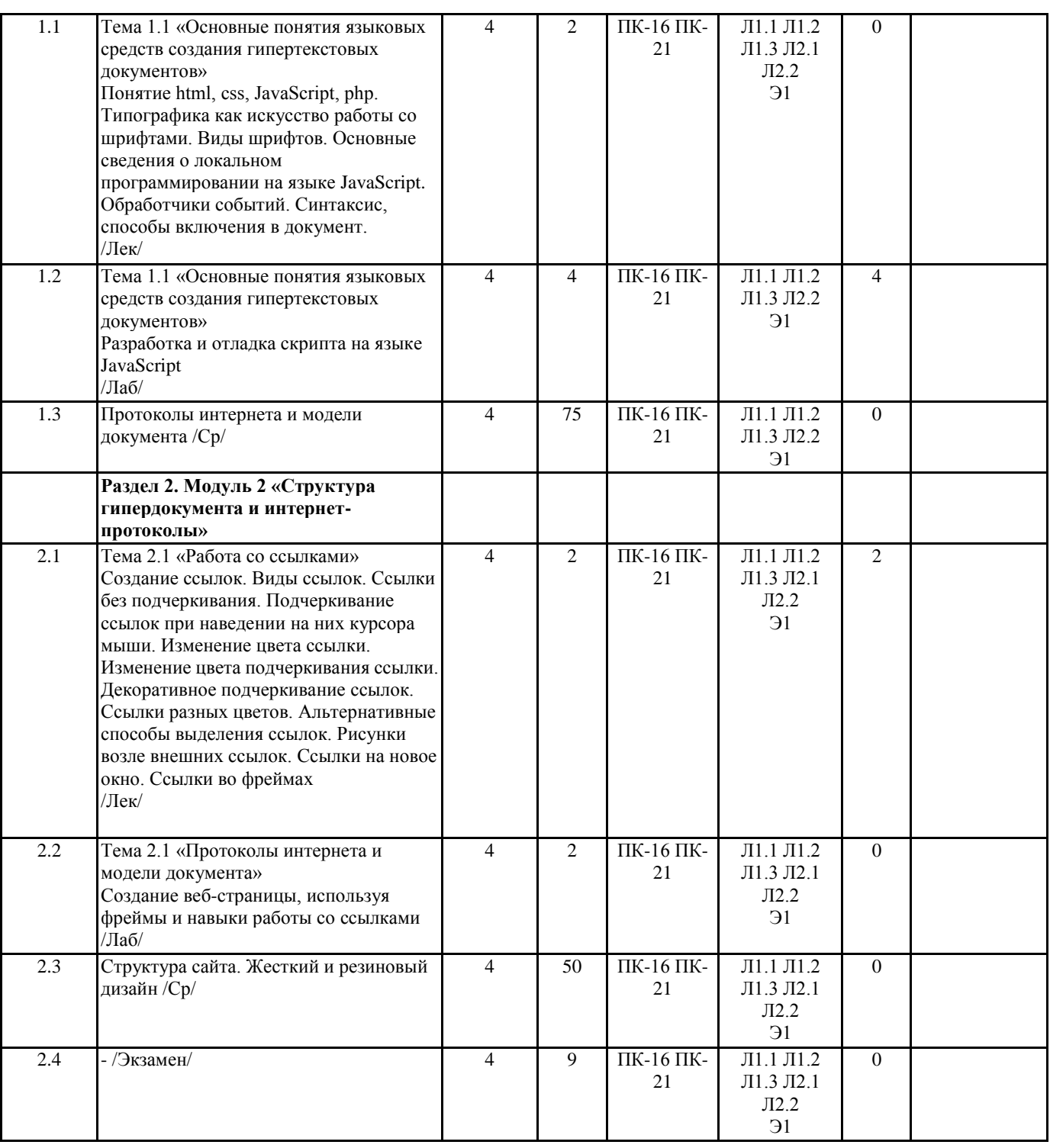

### **5. ФОНД ОЦЕНОЧНЫХ СРЕДСТВ**

### **5.1. Фонд оценочных средств для проведения промежуточной аттестации**

Вопросы к экзамену:

1) Загрузка различных ОС. Запуск приложений. Поиск информации в Интернет.

2) Прием и посылка электронной почты. Использование ICQ.

3) Работа на удаленном компьютере (ssh) и передача файлов по сети

4) Работа с редакторами неформатированных текстов. Изменение кодировки русского текста.

5) Создание и редактирование документа в редакторе Word.

6) Создание гипертекста средствами WYSIWYG-редакторов. Включение в документ графики, ссылок и таблиц.

7) Использование редакторов растровой графики для создания графических изображений. Особенности графических форматов (GIF, JPEG).

8) Векторная графика и ее использование. Изменение формата графического файла.

9) Язык HTML. Создание гипертекста. Форматирование текста. Списки.

10) Виды гиперссылок. Создание взаимосвязанных документов.

11) Включение изображений в гипертекст. Таблицы в языке HTML.

### 12) Фреймы.

13) Использование форм в гипердокументах.

14) Таблицы стилей. Наследование свойств. Каскадные таблицы стилей.

15) Включение кода сценариев в гипердокумент.

**5.2. Фонд оценочных средств для проведения текущего контроля**

Структура и содержание фонда оценочных средств дисциплины представлен в приложении 1 к РП

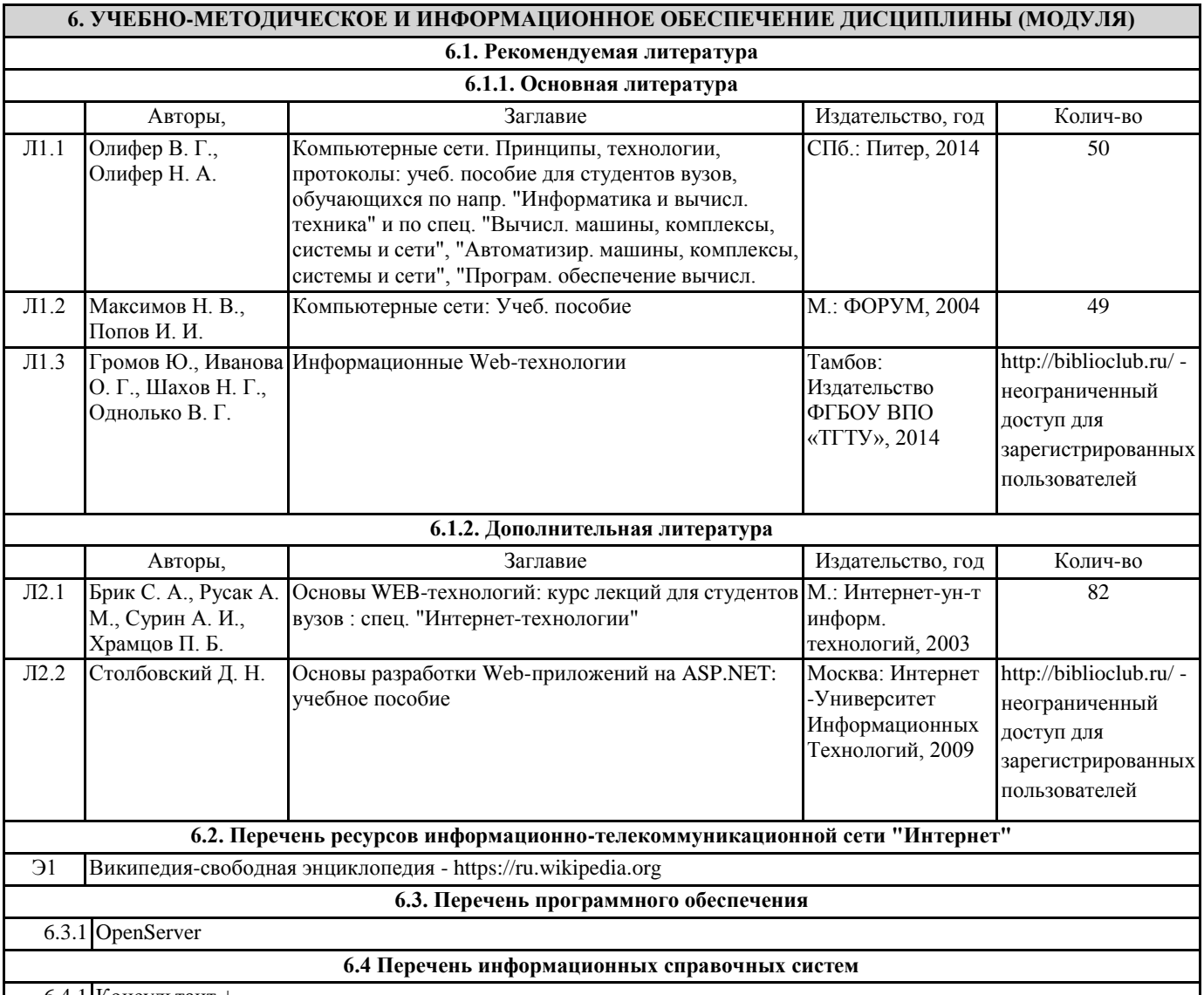

6.4.1 Консультант +

## **7. МАТЕРИАЛЬНО-ТЕХНИЧЕСКОЕ ОБЕСПЕЧЕНИЕ ДИСЦИПЛИНЫ (МОДУЛЯ)**

7.1 Помещения для проведения всех видов работ, предусмотренных учебным планом, укомплектованы необходимой специализированной учебной мебелью и техническими средствами обучения. Для проведения лекционных занятий используется демонстрационное оборудование. Лабораторные занятия проводятся в компьютерных классах, рабочие места в которых оборудованы необходимыми лицензионными программными средствами и выходом в Интернет.

### **8. МЕТОДИЧЕСТКИЕ УКАЗАНИЯ ДЛЯ ОБУЧАЮЩИХСЯ ПО ОСВОЕНИЮ ДИСЦИПЛИНЫ (МОДУЛЯ)**

Методические указания к дисциплине представлены в приложении 2 к РП

Приложение 1 к рабочей программе

Министерство образования и науки Российской Федерации Федеральное государственное бюджетное образовательное учреждение высшего образования «Ростовский государственный экономический университет (РИНХ)»

> Рассмотрено и одобрено на заседании кафедры Информационных систем и прикладной информатики Протокол № № 11 от 22 мая 2018 г Зав. кафедрой фи Шполянская И.Ю.

# ФОНД ОЦЕНОЧНЫХ СРЕДСТВ **ПО ДИСЦИПЛИНЕ**

Языковые средства создания гипердокументов

Направление подготовки 09.03.03 Прикладная информатика

Профиль 09.03.03.01 Прикладная информатика в экономике

> Уровень образования Бакалавриат

Составитель

Аручиди Н.А. доцент к.э.н. -

(подпись) Ф.И.О., должность, ученая степень, ученое звание

Ростов-на-Дону, 2018

# **Оглавление**

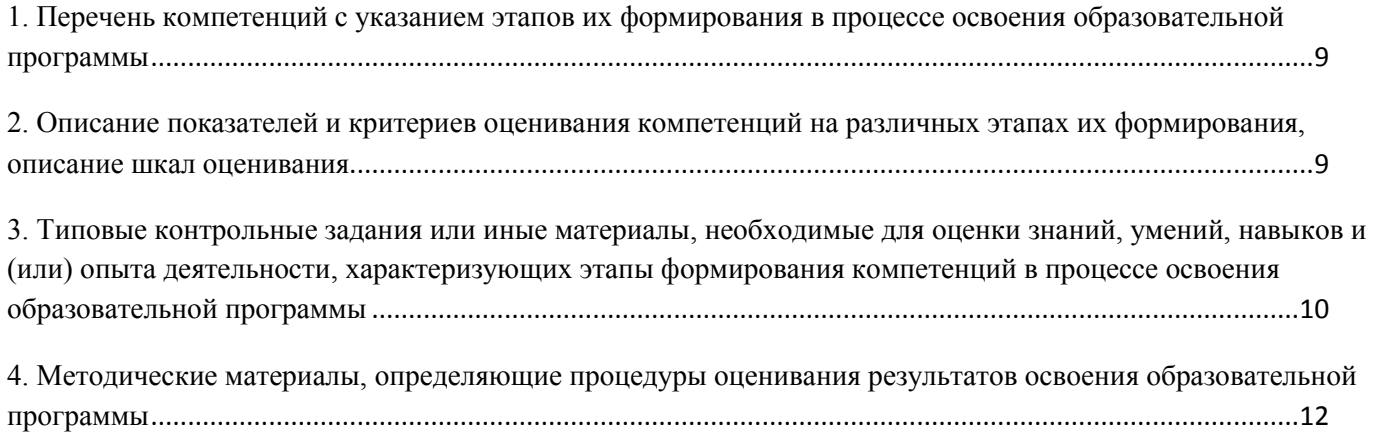

# <span id="page-8-0"></span>1. Перечень компетенций с указанием этапов их формирования в процессе освоения образовательной программы

Перечень компетенций с указанием этапов их формирования представлен в п. 3. «Требования к результатам освоения дисциплины» рабочей программы дисциплины.

# <span id="page-8-1"></span>2. Описание показателей и критериев оценивания компетенций на различных этапах их формирования, описание шкал оценивания

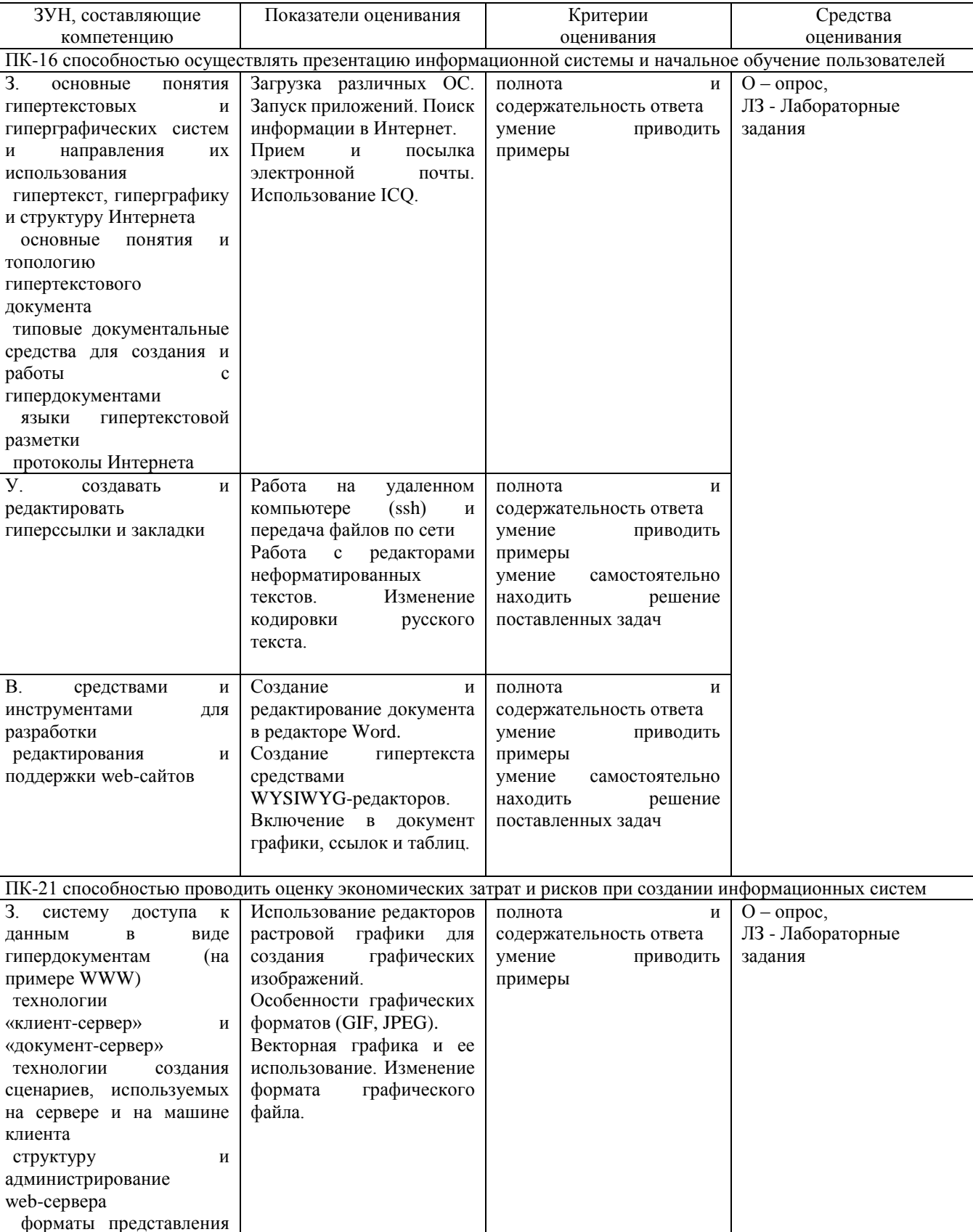

## 2.1 Показатели и критерии оценивания компетенций:

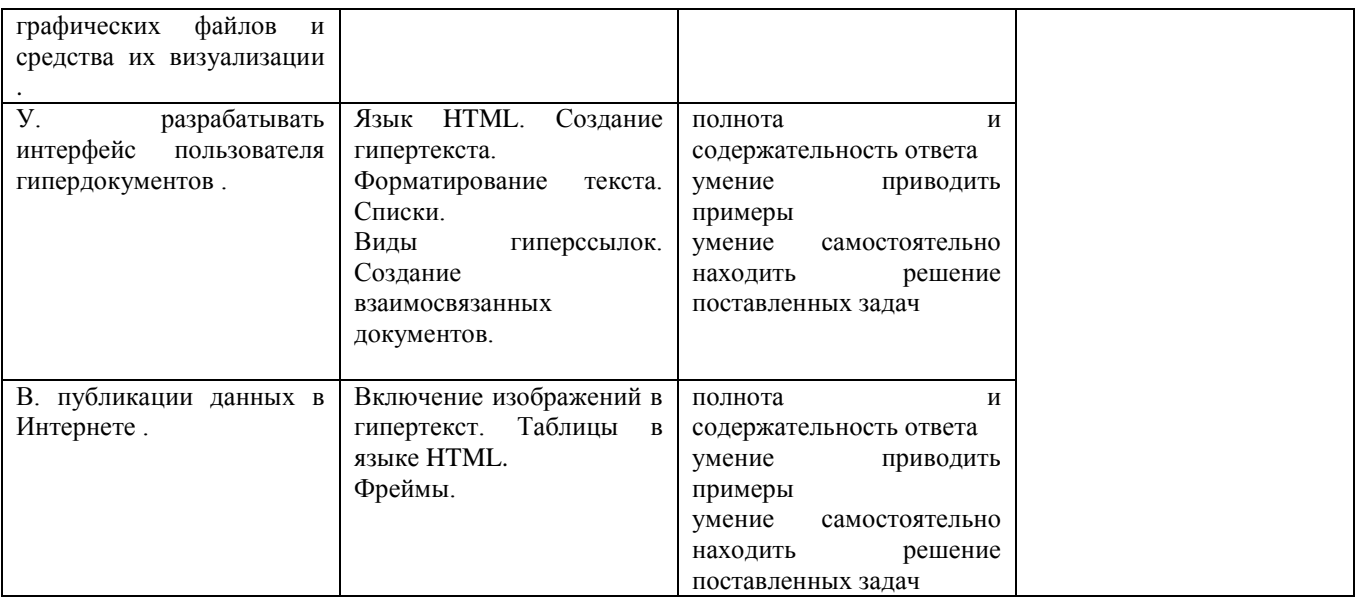

### 2.2 Шкалы оценивания:

Текущий контроль успеваемости и промежуточная аттестация осуществляется в рамках накопительной балльно-рейтинговой системы в 100-балльной шкале:

- 84-100 баллов (оценка «отлично») – изложенный материал фактически верен, наличие глубоких исчерпывающих знаний в объеме пройденной программы дисциплины в соответствии с поставленными программой курса целями и задачами обучения; правильные, уверенные действия по применению полученных знаний на практике, грамотное и логически стройное изложение материала при ответе, усвоение основной и знакомство с дополнительной литературой; - 67-83 баллов (оценка «хорошо») – наличие твердых и достаточно полных знаний в объеме пройденной программы дисциплины в соответствии с целями обучения, правильные действия по применению знаний на практике, четкое изложение материала, допускаются отдельные логические и стилистические погрешности, обучающийся усвоил основную литературу, рекомендованную в рабочей программе дисциплины;

- 50-66 баллов (оценка «удовлетворительно») – наличие твердых знаний в объеме пройденного курса в соответствии с целями обучения, изложение ответов с отдельными ошибками, уверенно исправленными после дополнительных вопросов; правильные в целом действия по применению знаний на практике;

- 0-49 баллов (оценка «неудовлетворительно») – ответы не связаны с вопросами, наличие грубых ошибок в ответе, непонимание сущности излагаемого вопроса, неумение применять знания на практике, неуверенность и неточность ответов на дополнительные и наводящие вопросы.

# <span id="page-9-0"></span>**3. Типовые контрольные задания или иные материалы, необходимые для оценки знаний, умений, навыков и (или) опыта деятельности, характеризующих этапы формирования компетенций в процессе освоения образовательной программы**

В разделе приводятся типовые варианты оценочных средств: вопросы к экзамену, задания для опроса, лабораторные задания.

### **Вопросы к экзамену**

### **по дисциплине Языковые средства создания гипердокументов**

1) Загрузка различных ОС. Запуск приложений. Поиск информации в Интернет.

2) Прием и посылка электронной почты. Использование ICQ.

3) Работа на удаленном компьютере (ssh) и передача файлов по сети

4) Работа с редакторами неформатированных текстов. Изменение кодировки русского текста.

5) Создание и редактирование документа в редакторе Word.

6) Создание гипертекста средствами WYSIWYG-редакторов. Включение в документ графики, ссылок и таблиц.

7) Использование редакторов растровой графики для создания графических изображений. Особенности графических форматов (GIF, JPEG).

8) Векторная графика и ее использование. Изменение формата графического файла.

9) Язык HTML. Создание гипертекста. Форматирование текста. Списки.

10) Виды гиперссылок. Создание взаимосвязанных документов.

11) Включение изображений в гипертекст. Таблицы в языке HTML.

12) Фреймы.

13) Использование форм в гипердокументах.

- 14) Таблицы стилей. Наследование свойств. Каскадные таблицы стилей.
- 15) Включение кода сценариев в гипердокумент.

#### *Критерии оценивания:*

- 84-100 баллов (оценка «отлично») – изложенный материал фактически верен, наличие глубоких исчерпывающих знаний в объеме пройденной программы дисциплины в соответствии с поставленными программой курса целями и задачами обучения; правильные, уверенные действия по применению полученных знаний на практике, грамотное и логически стройное изложение материала при ответе, усвоение основной и знакомство с дополнительной литературой; - 67-83 баллов (оценка «хорошо») – наличие твердых и достаточно полных знаний в объеме пройденной программы дисциплины в соответствии с целями обучения, правильные действия по применению знаний на практике, четкое изложение материала, допускаются отдельные логические и стилистические погрешности, обучающийся усвоил основную литературу, рекомендованную в рабочей программе дисциплины;

- 50-66 баллов (оценка «удовлетворительно») – наличие твердых знаний в объеме пройденного курса в соответствии с целями обучения, изложение ответов с отдельными ошибками, уверенно исправленными после дополнительных вопросов; правильные в целом действия по применению знаний на практике;

- 0-49 баллов (оценка «неудовлетворительно») – ответы не связаны с вопросами, наличие грубых ошибок в ответе, непонимание сущности излагаемого вопроса, неумение применять знания на практике, неуверенность и неточность ответов на дополнительные и наводящие вопросы.

# **Задания для опроса по дисциплине Языковые средства создания гипердокументов**

Вариант 1

Загрузка различных ОС. Запуск приложений. Поиск информации в Интернет. Прием и посылка электронной почты. Использование ICQ. Работа на удаленном компьютере (ssh) и передача файлов по сети

Вариант 2

Работа с редакторами неформатированных текстов. Изменение кодировки русского текста.

Создание и редактирование документа в редакторе Word.

Создание гипертекста средствами WYSIWYG-редакторов. Включение в документ графики, ссылок и таблиц.

### Вариант 3

Использование редакторов растровой графики для создания графических изображений. Особенности графических форматов (GIF, JPEG).

Векторная графика и ее использование. Изменение формата графического файла.

Язык HTML. Создание гипертекста. Форматирование текста. Списки.

Вариант 4

Виды гиперссылок. Создание взаимосвязанных документов. Включение изображений в гипертекст. Таблицы в языке HTML. Фреймы.

Вариант 5

Использование форм в гипердокументах.

Таблицы стилей. Наследование свойств. Каскадные таблицы стилей.

Включение кода сценариев в гипердокумент.

*Критерии оценивания:*

- 84-100 баллов (оценка «отлично») – изложенный материал фактически верен, наличие глубоких исчерпывающих знаний в объеме пройденной программы дисциплины в соответствии с поставленными программой курса целями и задачами обучения; правильные, уверенные действия по применению полученных знаний на практике, грамотное и логически стройное изложение материала при ответе, усвоение основной и знакомство с дополнительной литературой; - 67-83 баллов (оценка «хорошо») – наличие твердых и достаточно полных знаний в объеме пройденной программы дисциплины в соответствии с целями обучения, правильные действия по применению знаний на практике, четкое изложение материала, допускаются отдельные логические и стилистические погрешности, обучающийся усвоил основную литературу, рекомендованную в рабочей программе дисциплины;

- 50-66 баллов (оценка «удовлетворительно») – наличие твердых знаний в объеме пройденного курса в соответствии с целями обучения, изложение ответов с отдельными ошибками, уверенно исправленными после дополнительных вопросов; правильные в целом действия по применению знаний на практике;

- 0-49 баллов (оценка «неудовлетворительно») – ответы не связаны с вопросами, наличие грубых ошибок в ответе, непонимание сущности излагаемого вопроса, неумение применять знания на практике, неуверенность и неточность ответов на дополнительные и наводящие вопросы.

# **Лабораторные задания по дисциплине Языковые средства создания гипердокументов**

Лабораторная работа №1 Разработка и отладка скрипта на языке JavaScript

Лабораторная работа №2 Создание веб-страницы с текстом, используя все возможности виртуальной верстки

Лабораторная работа №3 Создание веб-страницы, используя все навыки работы с изображениями

Лабораторная работа №4 Создание веб-страницы, используя фреймы и навыки работы со ссылками

Лабораторная работа №5 Создание упрощенного веб-сайта для подготовки к зачету

### 2. Методические рекомендации по выполнению лабораторных работ

Лабораторные работы выполняются с учетом приобретенных знаний по предшествующим дисциплинам, теоретического материала дисциплины, с помощью и консультациями (при необходимости) преподавателя на занятиях.

3. Критерии оценки:

- 84-100 баллов (оценка «отлично») – изложенный материал фактически верен, наличие глубоких исчерпывающих знаний в объеме пройденной программы дисциплины в соответствии с поставленными программой курса целями и задачами обучения; правильные, уверенные действия по применению полученных знаний на практике, грамотное и логически стройное изложение материала при ответе, усвоение основной и знакомство с дополнительной литературой;

- 67-83 баллов (оценка «хорошо») – наличие твердых и достаточно полных знаний в объеме пройденной программы дисциплины в соответствии с целями обучения, правильные действия по применению знаний на практике, четкое изложение материала, допускаются отдельные логические и стилистические погрешности, обучающийся усвоил основную литературу, рекомендованную в рабочей программе дисциплины;

- 50-66 баллов (оценка удовлетворительно) – наличие твердых знаний в объеме пройденного курса в соответствии с целями обучения, изложение ответов с отдельными ошибками, уверенно исправленными после дополнительных вопросов; правильные в целом действия по применению знаний на практике;

- 0-49 баллов (оценка неудовлетворительно) – ответы не связаны с вопросами, наличие грубых ошибок в ответе, непонимание сущности излагаемого вопроса, неумение применять знания на практике, неуверенность и неточность ответов на дополнительные и наводящие вопросы.

# <span id="page-11-0"></span>**4. Методические материалы, определяющие процедуры оценивания результатов освоения образовательной программы**

Процедуры оценивания включают в себя текущий контроль и промежуточную аттестацию.

**Текущий контроль** успеваемости проводится с использованием оценочных средств, представленных в п. 3 данного приложения. Результаты текущего контроля доводятся до сведения студентов до промежуточной аттестации.

### **Промежуточная аттестация** проводится в форме экзамена.

Экзамен проводится по окончании теоретического обучения во время экзаменационной сессии. Количество вопросов в экзаменационном задании – 2. Объявление результатов производится в день экзамена. Результаты аттестации заносятся в экзаменационную ведомость и зачетную книжку студента. Студенты, не прошедшие промежуточную аттестацию по графику сессии, должны ликвидировать задолженность в установленном порядке.

Приложение 2 к рабочей программе

Министерство образования и науки Российской Федерации Федеральное государственное бюджетное образовательное учреждение высшего образования «Ростовский государственный экономический университет (РИНХ)»

> Рассмотрено и одобрено на заседании кафедры Информационных систем и прикладной информатики Протокод № 11 от 22 мая 2018 г. Зав. кафедрой ДА Шполянская И.Ю.

# МЕТОДИЧЕСКИЕ УКАЗАНИЯ ПО ОСВОЕНИЮ ДИСЦИПЛИНЫ

Языковые средства создания гипердокументов

Направление подготовки

09.03.03 Прикладная информатика

Профиль

09.03.03.01 Прикладная информатика в экономике

Уровень образования

Бакалавриат

Составитель

(подпись)

Аручиди Н.А. доцент к.э.н. -Ф.И.О., должность, ученая степень, ученое звание

Ростов-на-Дону, 2018

Методические указания по освоению дисциплины «Языковые средства создания гипердокументов» адресованы студентам всех форм обучения.

Учебным планом по направлению подготовки 09.03.03 «Прикладная информатика предусмотрены следующие виды занятий:

лекционные

лабораторные

В ходе лекционных занятий рассматриваются основные теоретические вопросы, даются рекомендации для самостоятельной работы и подготовке к лабораторным занятиям.

При подготовке к лабораторным занятиям каждый студент должен:

– изучить рекомендованную учебную литературу;

– изучить конспекты лекций;

– подготовить ответы на все вопросы по изучаемой теме;

– письменно решить домашнее задание, рекомендованные преподавателем при изучении каждой темы.

По согласованию с преподавателем студент может подготовить реферат, доклад или сообщение по теме занятия. В процессе подготовки к лабораторным занятиям студенты могут воспользоваться консультациями преподавателя.

Вопросы, не рассмотренные на аудиторных занятиях, должны быть изучены студентами в ходе самостоятельной работы. Контроль самостоятельной работы студентов над учебной программой курса осуществляется в ходе занятий методом устного опроса или контрольной работы. В ходе самостоятельной работы каждый студент обязан прочитать основную и по возможности дополнительную литературу по изучаемой теме, дополнить конспекты недостающим материалом, выписками из рекомендованных первоисточников. Выделить непонятные термины, найти их значение в энциклопедических словарях.

Студент должен готовиться к предстоящим лабораторным занятиям по всем, обозначенным в рабочей программе дисциплины вопросам.

При реализации различных видов учебной работы используются разнообразные (в т.ч. интерактивные) методы обучения, в частности:

- интерактивная доска для подготовки и проведения лекционных занятий;

- размещение материалов курса в системе дистанционного обучения http://do.rsue.ru.

Для подготовки к занятиям, текущему контролю и промежуточной аттестации студенты могут воспользоваться электронной библиотекой ВУЗа [http://library.rsue.ru/.](http://library.rsue.ru/) Также обучающиеся могут взять на дом необходимую литературу на абонементе вузовской библиотеки или воспользоваться читальными залами вуза.